## OŚWIADCZENIE MAJĄTKOWE radnego gminy

Dubréssin dnia 28.04.2014

#### Uwaga:

- 1. Osoba składająca oświadczenie obowiązana jest do zgodnego z prawdą, starannego i zupełnego wypełnienia każdej z rubryk.
- 2. Jeżeli poszczególne rubryki nie znajdują w konkretnym przypadku zastosowania, należy wpisać "nie dotyczy".
- 3. Osoba składająca oświadczenie obowiązana jest określić przynależność poszczególnych składników majątkowych, dochodów i zobowiązań do majątku odrębnego i majątku objetego małżeńską wspólnością majątkową.
- 4. Oświadczenie o stanie majątkowym dotyczy majątku w kraju i za granicą.
- 5. Oświadczenie o stanie majątkowym obejmuje również wierzytelności pieniężne.
- 6. W części A oświadczenia zawarte są informacje jawne, w części B zaś informacje niejawne dotyczące adresu zamieszkania składającego oświadczenie oraz miejsca położenia nieruchomości.

# CZEŚĆ A

rodere Ja, niżej podpisany (a),  $\mathscr{L}$ (imiona i nazwisko oraz nazwisko rodowe) 27. 1964 V W W Really un Dythylocegies 2.A. Oddziet 10 A Kiaras  $L$ grant Prensedus cage Guning Creer non (miejsce zatrudnienia, stanowisko lub funkcja)

po zapoznaniu się z przepisami ustawy z dnia 8 marca 1990r. o samorządzie gminnym (Dz.U. z 2001r. Nr 142, poz. 1591; z 2002r. Nr 23, poz. 220, Nr 62, poz. 558, Nr 113, poz. 984, Nr 153, poz.1271 i Nr 214, poz.1806; z 2003 r. Nr 80, poz. 717, Nr 162, poz. 1568; z 2004r. Nr 102, poz. 1055, Nr 116, poz. 1203, Nr 167, poz. 1759; z 2005 r. Nr 172, poz. 1441, Nr 175, poz. 1457; z 2006 r. Nr 17, poz. 128, Nr 181, poz. 1337; z 2007 r. Nr 48, poz. 327, Nr 138, poz. 974, Nr 173, poz. 1218, z 2008 r. Nr 180, poz. 1111 i Nr 223, poz. 1458 oraz z 2009 r. Nr 52, poz. 420, Nr 157, poz. 1241, z 2010 r. Nr 28, poz. 142 i 146, Nr 40, poz. 230), zgodnie z art. 24h tej ustawy oświadczam, ze posiadam wchodzące w skład małżeńskiej wspólności majątkowej lub stanowiące mój majątek odrębny:

I.

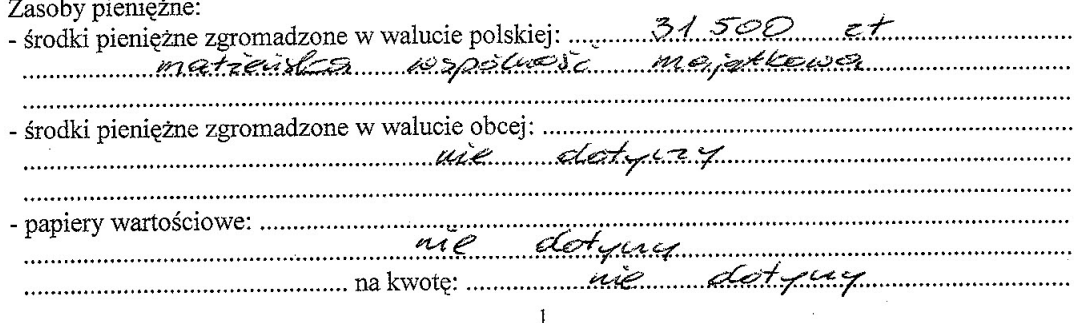

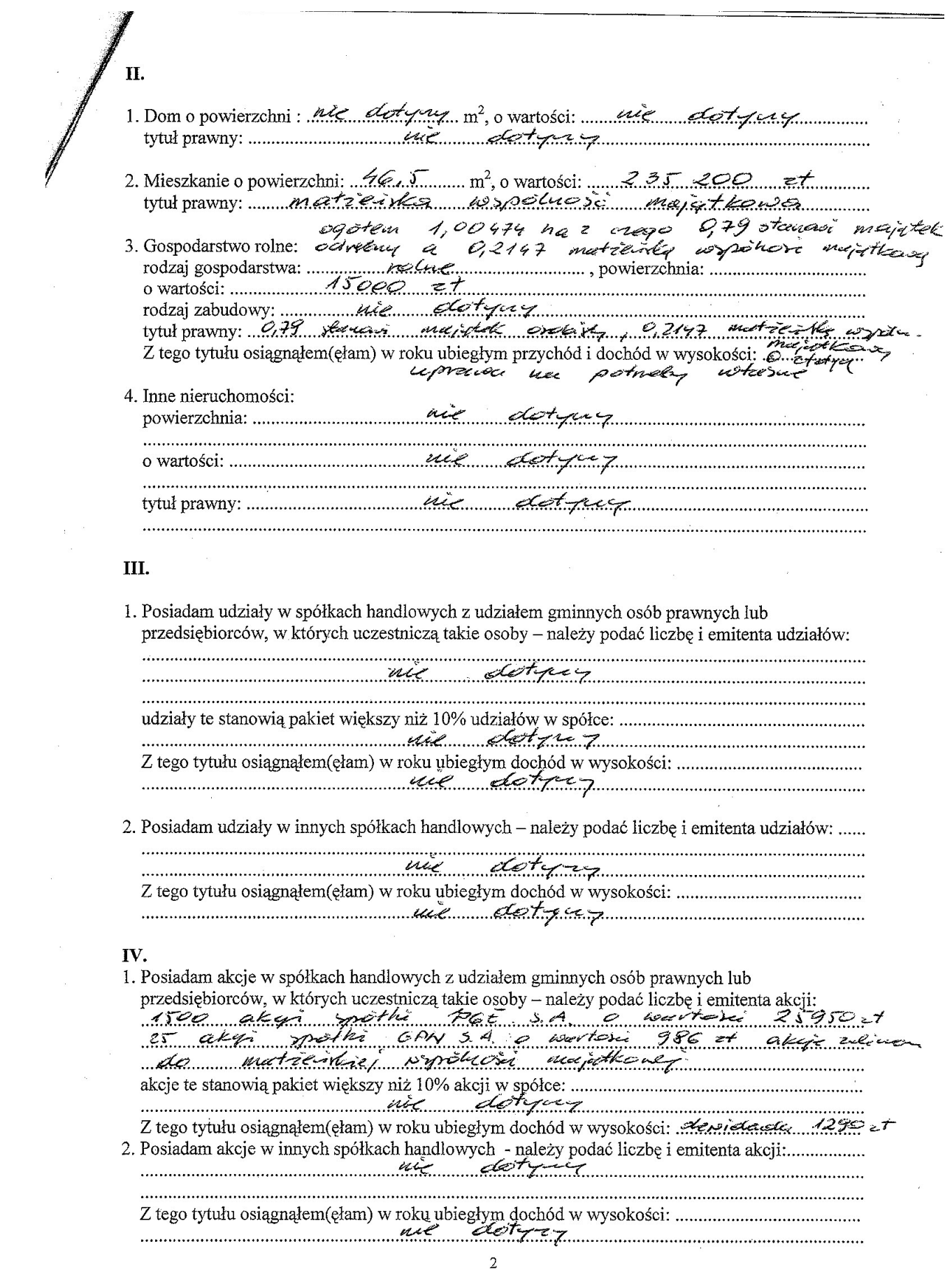

V.

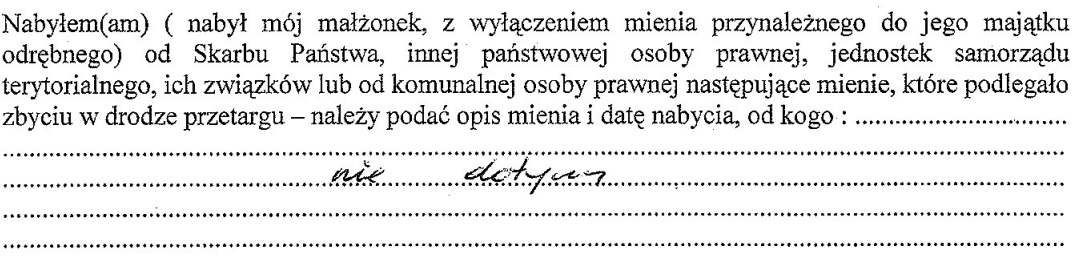

# VI.

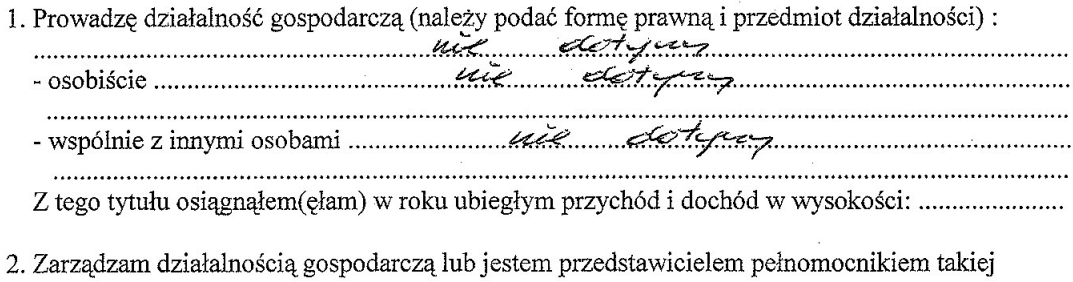

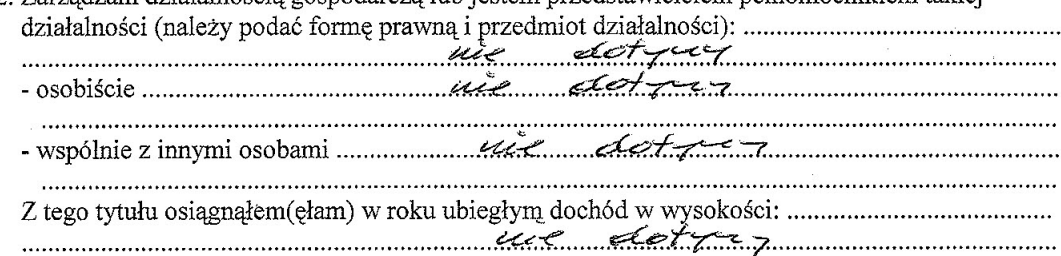

## VII.

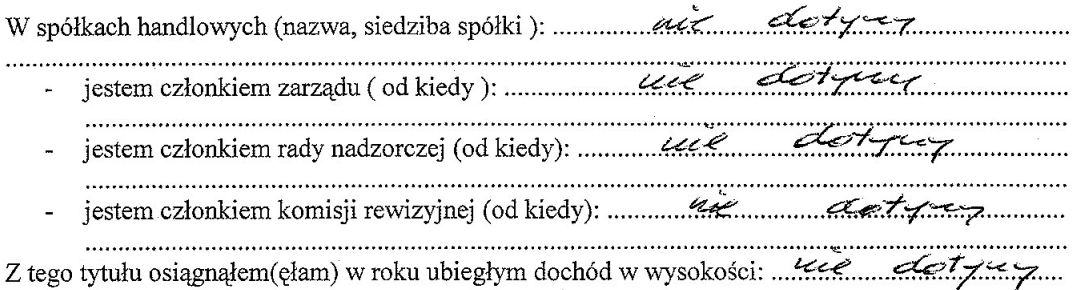

#### VIII.

Inne dochody osiągane z tytułu zatrudnienia lub innej działalności zarobkowej lub zajęć, z podaniem kwot uzyskiwanych z każdego tytułu: *dechangly mieszka zarowowej two zajęc*,<br>2 podaniem kwot uzyskiwanych z każdego tytułu: *dechangly mieszka zarowowej two zarowowej*<br>2 martie 12 martie 12 marca 12 marca 12 mar Ovetto  $\overline{\mathbf{3}}$ 

Składniki mienia ruchomego o wartości powyżej 10 000 złotych (w przypadku pojazdów Citro en Citro 2 2012 volume Challenge Hall and Challenge Hall and Challenge Hall and the Challenge Hall and the Challenge Hall and the Challenge Hall and the Challenge Hall and the Challenge Hall and the Challenge Hall and the Challenge Hall and the popolusie me.j.dkkelse

X.

IX.

Zobowiązania pieniężne o wartości powyżej 10 000 złotych, w tym zaciągnięte kredyty i pożyczki oraz warunki, na jakich zostały udzielone (wobec kogo, w związku z jakim zdarzeniem, w jakiej

Kredyt haptening maybe removed 12.000 the painting with painting the Content of the Collection 

# CZĘŚĆ B

## **DANE NIEJAWNE**

Powyższe oświadczenie składam świadomy (a), iż na podstawie art.233 § 1 Kodeksu karnego za podanie nieprawdy lub zatajenie prawdy grozi kara pozbawienia wolności.

 $28.04$  $z \rightarrow z \rightarrow z$ (miejscowość, data)

 $\sqrt{\frac{2}{\text{podyis}}}}$ 

 $\overline{4}$